# **Was können Sie tun…?** Taschenratgeber Aktiv

# gegen Rechtsextremismus in **PANKOW**

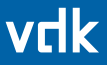

**verein für demokratische kultur in berlin – initiative für urbane demokratieentwicklung e.v.**

# **Impressum**

#### **Herausgeber**

Verein für Demokratische Kultur in Berlin e.V. (VDK) Chausseestraße 29, 10115 Berlin **T** 030. 240 45 430 **F** 030. 240 45 319 **M** info@vdk-berlin.de www.vdk-berlin.de V.i.S.d.P.: Bianca Klose, Verein für Demokratische Kultur in Berlin e.V. (VDK)

**Mitarbeit** Mobile Beratung gegen Rechtsextremismus Berlin (MBR) in enger Kooperation mit [moskito] Netzwerkstelle gegen Rechtsextremismus, für Demokratie und Vielfalt sowie dem Pankower Register **Redaktion** Anne Benzing, Bianca Klose, Elène Misbach, Benjamin Steinitz **Autoren** Fabian Kunow, Theo Schneider, Benjamin Steinitz **Lektorat** Frank Engster **Layout** Novamondo Design, www.novamondo.de **Druck** Auflage 2000 Stück, hinkelsteindruck Berlin, www.hinkelstein-druck.de Diese Publikation wurde gefördert im Rahmen des Bundesprogramms »VIELFALT TUT GUT! Jugend für Vielfalt, Toleranz und Demokratie« des Bundesministeriums für Familie, Senioren, Frauen und Jugend.

Urheberrechtliche Hinweise finden Sie am Ende des Heftes.

## **Inhalt**

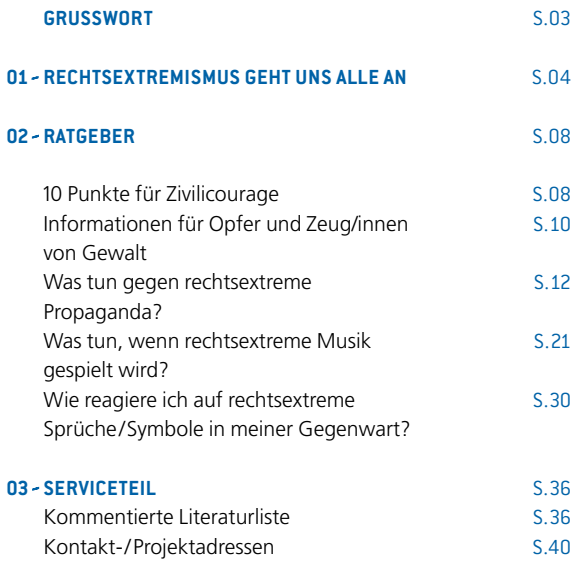

# www.berlin-gegen-nazis.de

GEGEN NAZIS

**Das haushohe Transparent »Berlin gegen Nazis« ist seit mehreren Jahren fester Bestandteil zivilgesellschaftlicher Proteste gegen rechtsextreme Veranstaltungen in Berlin – erstmalig eingesetzt in Treptow-Köpenick.**

# **Grusswort**

Liebe Leserin, lieber Leser,

dieser Taschenratgeber soll Ihnen und euch eine informative Hilfe zum Thema Rechtsextremismus und Diskriminierung im Alltag an die Hand geben. Er wurde vom Verein für Demokratische Kultur in Berlin e.V. in Zusammenarbeit mit den Koordinierungsstellen der Lokalen Aktionspläne (LAP) aus vier Berliner Bezirken erstellt. Die Pankower Kommune und Zivilgesellschaft setzen sich seit Jahren mit rechtsextremen, rassistischen und antisemitischen Positionen und Phänomenen auseinander und gehen dagegen an. Der Bezirk nimmt seit 2007 mit einem LAP am Bundesprogramm »VIELFALT TUT GUT.« teil und setzt sich für ein weltoffenes und respektvolles Miteinander ein. - Die Auseinandersetzung mit Rechtsextremismus und Diskriminierung verlangt auch das Aufzeigen von Möglichkeiten, sich dagegen stark zu machen und zu engagieren. Einige Handlungsmöglichkeiten sind in dieser Broschüre aufgeführt. Unabhängig davon, ob Sie selbst schon einmal diskriminiert wurden, ob Sie einen »blöden Spruch« gehört haben oder einfach nur gerüstet sein möchten für Situationen, in denen Ihr Engagement gefragt ist: Der Ratgeber enthält Wissenswertes zu diesem umfangreichen Thema. Denn schließlich kann jede/r Einzelne von uns einen Beitrag dazu leisten, dass in unserem Bezirk ein angstfreies, menschenrechtsorientiertes und respektvolles Klima herrscht. In diesem Sinne wünschen wir Ihnen und euch eine interessante Lektüre.

BETTINA PINZL [moskito] Netzwerkstelle gegen Rechtsextremismus, für Demokratie und Vielfalt Karin Wüsten Integrationsbeauftragte des Bezirksamts Pankow

### 01 **Rechtsextremismus geht uns alle an**

Wie andere Berliner Bezirke ist auch der Bezirk Pankow Wohnund Aktionsraum rechtsextremer Aktivist/innen. So zählte das Pankower Register 2009 145 diskriminierende und rechtsextrem motivierte Vorfälle. Von den dokumentierten Bedrohungen und Pöbeleien waren mehr als 40% rassistisch motiviert. Darüber hinaus kommt es in Jugendeinrichtungen, in öffentlichen Verkehrsmitteln sowie auf Plätzen und in Parks immer wieder zu rechtsextremen Angriffen auf alternative Jugendliche. Hinzu kommen zahlreiche Propagandadelikte und Infostände der NPD. Diese hetzt unter anderem weiterhin gegen die 2008 im Ortsteil Heinersdorf eröffnete Ahmadiyya-Moschee – die erste repräsentative Moschee im Osten Berlins. Vor der Eröffnung hatte es immer wieder Proteste gegen den Bau gegeben; zu den von einer Bürgerinitiative organisierten Demonstrationen kamen bis zu 1000 Menschen. Die Proteste gegen den Bau einer Moschee tragen gängige rassistische Vorurteile in die Öffentlichkeit. Dass diese auch in der Mitte der Gesellschaft verbreitet sind, wurde durch das Spektrum der Moscheebaugegner/innen und die Breite der Mobilisierung deutlich. Rechtsextreme stellen das friedliche Zusammenleben aller in Frage. Doch dagegen lässt sich etwas unternehmen. In einer Millionenstadt wie Berlin reicht es nicht, allein die Wahlergebnisse der NPD in den Blick zu nehmen, denn das eigentlich Alarmierende sind die Versuche rechtsextremer Einzelpersonen und Zusammenschlüsse, Teil der Alltagskultur in den Bezirken zu werden. Solche Versuche stellen demokratisch gesinnte Bürgerinnen und Bürger täglich vor neue Herausforderungen.  $\angle$ Die Rechtsextremen verfolgen mit ihrer alltäglichen Präsenz mehrere Ziele. Grundsätzlich soll die Hemmschwelle gegenüber rechtsextremen Positionen gesenkt werden, um die-

se langfristig als Bestandteile des Alltagslebens zu etablieren. Es geht aber auch darum, Menschen, die aus rassistischer Sicht nicht Teil der »deutschen Volksgemeinschaft« sind, einzuschüchtern und zu bedrohen. Gleichzeitig bemühen sich gerade die Strateg/innen und Anhänger/innen der NPD darum, sich als »wahre Demokrat/innen« darzustellen, die von den »Etablierten« unterdrückt werden. Die Mobile Beratung gegen Rechtsextremismus Berlin (MBR) bezeichnet dies als rechtsextreme Doppelstrategie: Einerseits hetzen die Rechtsextremen mit Plakaten, Sprühereien und Aufklebern gegen »Ausländer«, »Linke« und andere »Volksfeinde«, andererseits fordern sie beständig mehr Mitbestimmung in demokratischen Prozessen ein. Eine rechtsextreme Alltagskultur in Berliner Kiezen und Nachbarschaften kann sich jedoch auch ohne eine rechtsextreme Organisation etablieren. So stellen Angebote der Freizeitgestaltung für rechtsextremorientierte Jugendliche wie Fußballspiele, Kneipenabende und Treffen in öffentlichen oder privaten Räumen Gelegenheiten dar, bei denen rechtsextreme Positionen vermittelt, verfestigt und nach außen getragen werden können. Die Wirkungen rechtsextremer Erscheinungsformen auf Anwohner/innen eines Sozialraumes werden vor allem dadurch bestimmt, inwieweit Menschen eine Bedrohung durch Rechtsextreme befürchten müssen. Eigene negative Erlebnisse in der Vergangenheit, aber auch das Wissen über solche Vorfälle, können zu einem Gefühl der Angst führen und zur Folge haben, dass bestimmte Orte gemieden werden. Die Präsenz rechtsextremer Plakate, Sprühereien und Aufkleber oder rechtsextremer Cliquen im öffentlichen Raum verfestigt die Angst im Alltag der potenziell Betroffenen. Rechtsextreme sind dort besonders erfolgreich, wo sie als Teil der

**Informations- und Protestcontainer der »Initiative gegen Rechts Friedrichshain« vor dem Thor Steinar-Laden »Tromsø« in Berlin Friedrichshain am Tag der Eröffnung des Containers, August 2009.**

e<br>L

 $\mathbf{r}$ 

.<br>S

ROMSØ

Alltagskultur akzeptiert und die Betroffenen mit dem Problem allein gelassen werden. Dort jedoch, wo es Anwohner/innen, kommunaler Politik und Verwaltung gelingt, gemeinsam Gegenstrategien zu entwickeln und umzusetzen, wurden in den vergangenen Jahren immer wieder Räume demokratisch besetzt und wurde Rechtsextremismus zurückgedrängt. - Der vorliegende Taschenratgeber bietet Hinweise, welche Handlungsmöglichkeiten Anwohner/innen auch als Einzelpersonen haben, sich gegen Rechtsextremismus und Rassismus zu positionieren, ohne sich dabei selbst in Gefahr zu bringen. Dabei ist vor allem eines wichtig: Gemeinsam können Demokrat/innen tatsächlich Veränderungen bewirken! Der Alltag im Bezirk und in der Stadt ist ein Alltag, der von den Menschen geprägt wird und deshalb auch von den Menschen verändert werden kann. Ob man es nun mit rechtsextremen Schmierereien, rechtsextremer Musik oder mit einem rechtsextremen Bekleidungsgeschäft zu tun hat: Ob rechtsextreme Strategien erfolgreich sind oder aber ins Leere laufen, hängt vom Engagement der Bürger/innen vor Ort ab.

### 06 **07 Ein Mensch hat mir Gewalt angetan. Er hat mich beleidigt, beschimpft, geschlagen, verletzt. Er hat mich erniedrigt, gedemütigt, entwürdigt.**

# 02-**RATGEBER**

# **10 Punkte fÜr Zivilcourage**

Die 10-Punkte-Karte für Zivilcourage ist angelehnt an die Eberswalder Aktion gleichen Namens und an die im Jahr 2001 vom Netzwerk Eberswalde entworfene Postkarte »Grüne Karte für Zivilcourage«. Die 10-Punkte-Karte beschreibt niedrigschwellige Möglichkeiten, bei rechtsextremen Pöbeleien oder Übergriffen im öffentlichen Raum angemessen zu reagieren – ohne sich selbst in Gefahr zu bringen:

**01 Bleiben Sie ruhig** Konzentrieren Sie sich darauf, das zu tun, was Sie sich vorgenommen haben. Lassen Sie sich nicht ablenken von Gefühlen wie Angst oder Ärger.

**02 Handeln Sie sofort** Reagieren Sie immer sofort – warten Sie nicht, dass ein anderer hilft. Je länger Sie zögern, desto schwieriger wird es einzugreifen.

**03 Holen Sie Hilfe** In der S+U-Bahn: Rufen Sie die Polizei mit Ihrem Handy (110) oder ziehen Sie die Notbremse im Bahnhof. Im Bus: Alarmieren Sie den/die Busfahrer/in. Auf jeder Straße: Schreien Sie laut, am besten »Feuer!!!«, darauf reagiert jede/r.

**04 Erzeugen Sie Aufmerksamkeit** Sprechen Sie andere Zuschauer/innen persönlich an. Ziehen Sie Zuschauer/innen in die Verantwortung: »Sie in der gelben Jacke, können Sie bitte den / die Busfahrer/in rufen«. Sprechen Sie laut. Die Stimme gibt Selbstvertrauen und ermutigt andere zum Einschreiten.

**05 Verunsichern Sie den / die Täter/in** Schreien Sie laut und schrill. Das geht auch, wenn die Stimme versagt.

**06 Halten Sie zum Opfer** Nehmen Sie Blickkontakt zum Opfer auf. Das vermindert seine/ihre Angst. Sprechen Sie das Opfer direkt an: »Ich helfe Ihnen«.

**07 Wenden Sie keine Gewalt an** Spielen Sie nicht den Helden und begeben Sie sich nicht unnötig in Gefahr. Setzen Sie keine Waffen ein (diese führen häufig zur Eskalation). Fassen Sie den / die Täter/in niemals an, es kann dann schnell zu Aggressionen kommen. Lassen Sie sich nicht provozieren.

**08 Provozieren Sie den / die Täter / in nicht** Duzen Sie den / die Täter/in nicht, damit andere nicht denken, dass Sie einander kennen. Starren Sie dem/der Angreifer/in nicht in die Augen, das könnte ihn/sie noch aggressiver machen. Kritisieren Sie das Verhalten des/der Angreifers/in, aber werden Sie dabei nicht persönlich.

**09 Rufen Sie die Polizei** Beobachten Sie genau die Situation und merken Sie sich Gesichter, Kleidung und Fluchtwege der Täter/innen. Erstatten Sie Anzeige und melden Sie sich als Zeuge / Zeugin.

**10 Seien Sie vorbereitet** Denken Sie sich eine Situation aus, in der ein anderer Mensch belästigt, bedroht oder angegriffen wird. Überlegen Sie, was Sie in einer solchen Situation als Zeuge / Zeugin fühlen würden. Überlegen Sie, was genau Sie dann tun würden.

## **Information für Opfer und Zeug/innen von Gewalt**

Immer wieder kommt es in Berlin zu Gewalttaten mit einem rechtsextremen, rassistischen oder antisemitischen Hintergrund. Opfer und Zeug/innen sind häufig von der Situation überfordert. Die nachfolgenden Informationen der Berliner Beratungsstelle ReachOut für Opfer und Zeug/innen rechtsextremer, rassistischer und antisemitischer Gewalt geben konkrete Hinweise für das Verhalten nach einem Angriff und sollen zur größeren Handlungssicherheit beitragen.

### **Wegweiser für Opfer01**

»Ein Mensch hat mir Gewalt angetan. Er hat mich beleidigt, beschimpft, geschlagen, verletzt. Er hat mich erniedrigt, gedemütigt, entwürdigt«. Sie wurden von rechten, rassistischen Angreifer/innen bedroht, verfolgt, beleidigt, geschlagen, verletzt? Niemand hat das Recht dazu! Egal, was Sie getan haben. Egal, was Sie gesagt haben. Egal, ob Sie sich gewehrt haben oder nicht.

- **Eine Ärztin oder einen Arzt aufsuchen:** Lassen Sie die erlittenen Verletzungen attestieren und fotografieren.
- **Gedächtnisprotokoll schreiben:** Versuchen Sie, alles was geschehen ist und was Ihnen noch einfällt, möglichst genau aufzuschreiben. Das kann bei einem Gerichtsprozess sehr nützlich sein. Was passierte genau? Wann? Wo? Wie viele Angreifer/innen? Wie sahen diese aus? Gab es Leute in der Nähe, Zeug/innen? Was geschah danach? Usw.
- **Zu ReachOut gehen:** Dort erhalten Sie Informationen zu möglichen rechtlichen Schritten, Beratung bei Fragen und psy-

chischen Problemen und Hilfe bei der Antragstellung auf finanzielle Unterstützung.

- **Anzeige erstatten:** Sie können die Tat bei jeder Polizeidienststelle oder schriftlich bei der Staatsanwaltschaft anzeigen, auch gegen Unbekannte. ReachOut kann Sie dabei beraten und begleiten.
- **Psychologische Betreuung erhalten:** ReachOut vermittelt Ihnen Kontakt zu speziellen therapeutischen Einrichtungen.
- **Öffentlichkeit herstellen:** Wollen Sie die Öffentlichkeit (Zeitungen, Radio, Fernsehen) informieren: ReachOut unterstützt Sie dabei.

### **Wegweiser für Zeug/innen**

Sie sind Zeuge/Zeugin eines rassistischen, rechtsextremen oder antisemitischen Angriffs geworden?

- Sie können die Polizei rufen oder die Betroffenen zur Polizei begleiten
- Sie können Aufmerksamkeit erregen, Unbeteiligte ansprechen und versuchen, Hilfe zu holen
- Sie können die Betroffenen beim Telefonieren unterstützen
- Sie können nach der Tat bei den Betroffenen bleiben oder sie zum Arzt oder ins Krankenhaus begleiten
- Sie können sich als Zeuge/Zeugin zur Verfügung stellen

**<sup>01</sup>** Der folgende Text ist (mit geringfügigen Veränderungen) dem mehrsprachigen ReachOut-Ratgeber »Informationen für Opfer und ZeugInnen rechter, rassistischer und antisemitischer Gewalt in Berlin« entnommen.

### **Was tun gegen rechtsextreme Propaganda?**

Vielleicht sind Ihnen rechtsextreme Aufkleber oder Schmierereien auf dem Weg zur Arbeit oder bei einem Spaziergang im Park bereits unangenehm aufgefallen – wenn nicht, kann das auch daran liegen, dass diese inzwischen nicht immer auf den ersten Blick als solche zu erkennen sind. Die Wahrscheinlichkeit, im Alltag auf rechtsextreme Propaganda zu stoßen, ist allerdings recht hoch. Laut den Registerstellen in den Berliner Bezirken zur Erfassung rechtsextremer Vorfälle macht die Propaganda jährlich einen hohen zweistelligen Prozentsatz aller rechten Aktivitäten im Bezirk aus.**<sup>02</sup>** Deshalb möchten wir Ihnen an dieser Stelle die gängigsten Arten rechtsextremer Propaganda vorstellen und Handlungsoptionen dagegen aufzeigen.

#### **Ausdifferenzierung rechtsextremer Propaganda**

Unter rechtsextreme Propaganda fallen nicht nur Hakenkreuz-Sprühereien oder die Verbreitung anderer verbotener (NS-)Symbole. Meist wird Propaganda durch Aufkleber rechtsextremer Aktionszusammenhänge oder rechtsextremer Parteien wie z.B. der NPD betrieben, aber auch durch Plakate, Flugblätter, Postkarten und Zeitungen, die in Briefkästen verteilt werden oder auf Infotischen ausliegen.  $\angle$  Nicht immer ist die rechtsextreme Autor/innenschaft auf den ersten Blick erkennbar, auch weil sich die rechtsextreme Szene (nicht nur optisch) immer weiter ausdif-

**<sup>02</sup>** Die Registerstellen sammeln und dokumentieren Vorfälle mit einem rechtsextremen, rassistischen oder antisemitischen Hintergrund, werten diese aus und präsentieren ihre Erhebungen der interessierten Öffentlichkeit. Im Serviceteil finden Sie die Kontaktadressen des Pankower Registers.

# Deutsch

# **ationaler<br>Merstand**

**Rechtsextreme Sprühschablone auf einem Kleiderspenden-Container des Deutschen Roten Kreuz in Treptow-Köpenick. Die rechtsextreme Autor/innenschaft wird durch den Verweis auf die einschlägige Internetseite erkennbar. »Nationaler Widerstand« ist die Selbstbezeichnung der aktionsorientierten rechtsextremen Szene. »Smash Antifa« ist ein Aufruf zur Gewalt gegen Antifaschist/innen.**

 $|H|$ 

ferenziert. Während bei gedruckten Produkten wie beispielsweise Aufklebern noch relativ schnell auf den rechtsextremen Hintergrund geschlossen werden kann, ist es bei Sprühereien oft weitaus schwieriger, deren Herkunft zu bestimmen. Wenn Sie mit rechtsextremer Ideologie in den Grundzügen vertraut sind und deren grundlegenden Ausdrucksformen kennen, fällt es Ihnen sicherlich leichter, deren Propaganda zu erkennen. Die Broschüre »Versteckspiel« gibt einen guten Überblick über rechtsextreme Symbole und Codes. Sie kann im Internet heruntergeladen werden (siehe Serviceteil).

#### **Wirkung auf den Sozialraum**

Rechtsextreme verfolgen mit Propaganda-Aktionen mehrere Ziele. In erster Linie wollen sie neue, zumeist jugendliche Anhänger/innen rekrutieren und passen ihre Produkte optisch dieser Zielgruppe an. Aufkleber sind meist in einem jugendtypischen Layout und entsprechenden Farben entworfen, während beispielsweise NPD-Flugblätter betont bürgerlich daherkommen. Rechtsextreme Propaganda taucht meist im Umfeld der Wohnorte und Aktionsschwerpunkte von Rechtsextremen auf. Der Großteil der Propaganda wird in denjenigen Ortsteilen verklebt, verteilt oder gesprüht, in denen Rechtsextreme wohnen oder in denen sie sich häufiger aufhalten, u.a. weil sich Teile ihrer Infrastruktur dort befinden. Dabei kann es sich sowohl um Kneipen als auch um Parteibüros und -zentralen handeln  $\sim$  Auf diese Weise markieren Rechtsextreme ihr (vermeintliches) Revier – mit einer entsprechenden Wirkung auf potenzielle Opfer rechter Übergriffe: Diese empfinden Orte mit hoher Präsenz von Rechtsextremen und entsprechender Propaganda als bedrohlich.

Für die Betroffenen sind solche Regionen, wie etwa die Gegenden um einige S-Bahnhöfe, Angsträume, die sie zu meiden versuchen. Schon allein aus diesem Grund ist es wichtig, rechtsextremer Propaganda entgegenzuwirken. - Die dauerhafte Präsenz rechter Propaganda im Straßenbild trägt zudem zur Normalisierung rechtsextremer Erscheinungsformen im Alltagsleben bei. Die Propaganda produziert nicht einfach nur Abfall, sie ist auch ein ideologisches Bekenntnis, das nicht mit einer demokratischen und solidarischen Gesellschaft in Einklang zu bringen ist. Darum ist es wichtig, sie aus dem Straßenbild zu verdrängen und zu entfernen.

#### **Rechtsextreme Propaganda in Pankow**

In Pankow werden seit Jahren von denselben Personen einerseits Sprühereien und Aufkleber mit militanten und NS-verherrlichenden Inhalten und andererseits Plakate und Postwurfsendungen der NPD verbreitet. Häufig geschieht beides in einer nächtlichen Aktion parallel. So entfernten Anwohner/innen in Weißensee in ein und demselben Wohngebiet sowohl Hakenkreuz- und »White Power«-Schmierereien als auch NPD-Aufkleber. Die während der letzten Jahre in Pankow verbreitete Propaganda zeigt die beiden zentralen rechtsextremen Betätigungsfelder: zum einen Bedrohungen und Gewaltaufrufe gegen einzelne Jugendliche, die als politische Gegner/innen ausgemacht wurden, und zum anderen rassistische Hetze gegen die Heinersdorfer Moschee. Während letztere in der Regel der NPD zugeordnet werden kann, zeichnen für die Bedrohungen die Kürzel »ANB« (Autonome Nationalisten Berlin), »VNNO« (Vereinte Nationalisten Nord-Ost) oder in jüngster Zeit auch »FNBM« (Freie

**Rechtsextreme Schmierereien mit strafrechtlicher Relevanz in der Fußgängerunterführung am S-Bhf. Greifswalder Str. in Berlin-Pankow, August 2010. Das »Keltenkreuz« ist seit 2009 verboten. Der Slogan »White Power« wird verwendet, um die Vorherrschaft der Weißen zu verherrlichen und zu verteidigen.**

Nationalisten Berlin Mitte) verantwortlich. Im Zuge der Ausdifferenzierung der rechtsextremen Szene wandeln sich auch ihre Aktionsformen. Propaganda wird heute in Pankow nicht nur als Parole an Hauswände, Stromverteiler oder Glascontainer gesprüht oder als Aufkleber verklebt, sondern auch mit Hilfe von Schablonen aufgesprüht – eine Technik, die eher von den kreativ orientierten Graffitisprayer/innen bekannt ist.

#### **Praktische GegenmaSSnahmen**

Es sollte deutlich geworden sein, dass es ganz unterschiedliche Erscheinungsformen rechtsextremer Propaganda gibt. Auch Ihre Reaktionen sollten sich daran orientieren, mit welcher Form rechtsextremer Propaganda Sie es zu tun haben. Eine Meldung bei der örtlichen Registerstelle ist bei jeder Art rechtsextremer Propaganda sinnvoll, denn nur durch die Mithilfe der Bürger/ innen kann die Erfassung ein realistisches Bild über das Ausmaß der Vorkommnisse im Bezirk geben. - Rechtsextreme Propaganda in Form von Sprühereien ist seltener, aber deutlich ärgerlicher, da sie viel auffälliger und zudem schwerer wieder zu entfernen ist. Da Sprühereien an Hauswänden in so gut wie jedem Fall eine Sachbeschädigung darstellen, bietet sich in solchen Fällen eine Anzeige bei der Polizei an – unabhängig davon, ob der Inhalt strafrechtlich relevant ist oder nicht. Wenn es sich aber um verbotene Symbole wie das Hakenkreuz oder SS-Runen handelt, sollte in jedem Fall eine Anzeige erfolgen. Verbotene Symbole müssen von den Beamten nach der Anzeigenaufnahme umgehend wieder entfernt oder übermalt werden. Sind keine strafrechtlich relevanten Inhalte Teil der Sprüherei, ist der oder die Hauseigentümer/in für die Entfernung verantwortlich. Die Schmiererei eigenhändig zu übermalen, ist zwar gut gemeint, aber problematisch, da der oder die Grundstücksbesitzer/in eventuell Schadensersatz fordern könnte. Der oder die Hausbesitzer/in würden ggf. handelsüblichen Graffiti-Entferner verwenden, der den Anstrich nicht beschädigt. Allerdings sind Hausbesitzer/innen nicht immer zu erreichen oder zu ermitteln, um sie zur Entfernung zu bewegen. Wichtig bei all diesen Empfehlungen ist, immer darauf zu achten, sich selbst nicht in Gefahr zu bringen. Um nicht zur Zielscheibe von Rechtsextremen zu werden, ist es sinnvoll, Bekannte oder Nachbar/innen zu ermutigen, bei der Beseitigung rechtsextremer Propaganda zu helfen. In der Vergangenheit führten Engagierte sogar gezielt Putzspaziergänge durch, bei denen sie gemeinsam in der Gruppe rechtsextreme Propaganda in ihrem Kiez entfernten. Das macht nicht nur mehr Spaß und ist sicherer, sondern hinterlässt auch bei Passant/innen eine größere Wirkung. 
In positives Beispiel, das andere ermutigen soll, möchte auch Irmela Mensah-Schramm geben. Die Menschenrechtsaktivistin entfernt seit mittlerweile 25 Jahren rechtsextreme Propaganda im öffentlichen Stadtbild, vor allem in Berlin und Umland, aber auch bundesweit. Ihre Motivation ist genauso einfach wie richtig: »Rechtsextreme Propaganda darf nicht geduldet werden, denn sie ist immer Werbung für deren menschenverachtenden Ideen.« Die von ihr entfernte Propaganda dokumentiert sie in ihrer Ausstellung »Hass vernichtet«. Irmela Mensah-Schramm, der ihr langjähriges Engagement sowohl den Spitznamen »Politputze« als auch das Bundesverdienstkreuz eingebracht hat, betont, wie wichtig es sei, selbst aktiv zu werden: »Es bringt nichts, das Vorgehen gegen Rechtsextremismus nur den Behörden zu überlas-

**Irmela Mensah-Schramm bei einem ihrer täglichen Rundgänge in Berlin – hier in einer Grünanlage in Neukölln.**

18 **19** 

Gem<sup>l</sup>ind

W/

Getreten

18**19**

baua

sen, sondern es ist Sache der Zivilgesellschaft. Man muss sich verantwortlich fühlen.« Nicht immer haben Anwohner/innen oder Beamte/Beamtinnen Verständnis für ihre Tätigkeit: »Die 25 Jahre haben mir gezeigt, man braucht einen langen Atem.« Deswegen rät sie all denjenigen, die ebenfalls gegen rechtsextreme Propaganda vorgehen möchten: »Nicht einschüchtern lassen! Weder von der Polizei, den Bürgern oder den Urhebern. Beherztheit ist die beste Waffe im Kampf gegen Rechtsextremismus.«

# **Nicht einschüchtern lassen! Weder von der Polizei, den Bürgern oder den Urhebern. Beherztheit ist die BESTE WAFFE IM KAMPF GEGEN<br>RECHTSEXTREMISMUS.**

### **Was tun, wenn rechtsextreme Musik abgespielt wird?**

Angenommen, Sie grillen mit Bekannten im Park. Auch neben ihnen wird gegrillt, doch außer dem Duft des nachbarlichen Grillguts weht ihnen noch anderes entgegen: »Kanake verrecke, Kanake verrecke. Ist in aller Munde und steht an jeder Ecke, Türken, Araber und Griechen. Ich kann diesen Abschaum nicht mehr riechen!«**<sup>03</sup>** Mit dieser Art Musik können Sie auch in anderen Alltagssituationen konfrontiert werden, etwa wenn sich Ihr neuer Nachbar oder Ihre neue Nachbarin durch lautstarken Rechtsrock als Rechtsextreme/r outet oder wenn Ihr Kind von der Schule kommt und die sogenannte Schulhof-CD der NPD mitbringt. So unterschiedlich die Situationen sind, in denen Sie mit rechtsextremer Musik in Berührung kommen können, so unterschiedlich sind auch die Strategien, wie Sie reagieren können.

### **Wie erkenne ich rechtsextreme Musik?**

Nicht immer präsentieren sich Rechtsextreme musikalisch so unverhohlen und öffentlich wie in dem eingangs erwähnten Beispiel. Deswegen ist ein genauerer Blick auf das rechtsextreme Musikmilieu notwendig. Das zeitgemäßere Auftreten von Rechtsextremen jenseits des in Verruf geratenen Skinhead-Outfits, das seit einigen Jahren zu beobachten ist, sowie das Eindringen in weitere jugendkulturelle Szenen führten dazu, dass rechtsextreme Musik nicht mehr nur auf den klassischen Rechtsrock beschränkt bleibt. Mittlerweile gibt es für fast jeden Musikstil auch rechtsextreme Interpret/innen, ob Hip-Hop, Dark Wave, Hardcore, klassische Balladen oder Techno. - Rechtsextreme Musik als solche zu erkennen, ist daher nicht immer auf Anhieb möglich. Allerdings verrät oft schon der Blick auf den Bandnamen den rechtsextremen Hintergrund: Martialisch klingende Namen wie »Tätervolk«, »Zillertaler Türkenjäger« und »Zyklon B« sprechen eine eindeutige Sprache. Auch militärisch klingende Bezeichnungen wie »Spreegeschwader«, »Landser«, »Jagdgeschwader« oder ganz einfach »Hassgesang« und »Deutsch, Stolz, Treue« lassen am rechtsextremen Hintergrund keinen Zweifel. Schwieriger wird es hingegen bei Bandnamen wie »Absurd« oder »Path of Resistance«.

# **Rechtsextreme Propaganda darf nicht geduldet werden, denn sie ist immer Werbung für VERACHTENDEN IDEEN. 04 %**

Es kann also nicht nur nach den Selbstbezeichnungen rechtsextremer Musiker/innen gegangen werden. - Die Gestaltung ihrer CDs und Videos können ergänzende Hinweise auf einen rechtsextremen Hintergrund geben. Doch seit die Rechtsextremen sich weitere Musikstile erschlossen haben, erlaubt die Aufmachung der Medien allein nicht mehr in jedem Fall eindeutige

Rückschlüsse. Auch aufgrund des hohen staatlichen Repressionsdrucks finden sich nur noch selten bekannte oder gar strafrechtlich relevante rechtsextreme Symbole auf den Covern. Deswegen führt letztlich kein Weg daran vorbei, sich des Kerns rechtsextremer Musik anzunehmen: den Texten.

### **In den meisten Fällen widmen sich Rechtsextreme in ihren Liedern einem oder mehreren der folgenden Themen:**

- der Verherrlichung oder Verharmlosung des Nationalsozialismus (auch getarnt durch den Anspruch der endgültigen Lösung gesellschaftlicher Probleme)
- der Glorifizierung von Deutschland, der Nation, dem Volk und dessen Geschichte
- dem Rassismus (z.B. in Form der Ablehnung von Einwanderung und von Migrant/innen oder der Einteilung in höherund minderwertige »Rassen« bis hin zu Gewaltaufrufen)
- dem Antisemitismus (von der Ablehnung von Juden/Jüdinnen und der Delegitimation des Staates Israel über Verschwörungstheorien bis zu Vernichtungsphantasien) und
- der Globalisierungskritik / dem Antikapitalismus (wirtschaftliche Bedrohung von »Außen«, häufig in Verbindung mit Antisemitismus).

**Die Lichtenberger Bezirksbürgermeisterin Christina Emmrich (links im Bild) und Mari Weiß (Mitglied des Abgeordnetenhauses) bei einem von Bürger/innen, Politiker/innen und zivilgesellschaftlichen Initiativen gemeinsam durchgeführten Putzspaziergang im Lichtenberger Weitlingkiez, Oktober 2007.**

ichraff

**ENGINEST FÜR ALLI** 

### **Rechtsextreme Musik als Einstieg in die rechtsextreme Szene** »Musik ist das ideale Mittel, Jugendlichen den Nationalsozialismus näher zu bringen. Besser als dies in politischen Veranstaltungen gemacht werden kann, kann damit Ideologie transportiert werden.«**<sup>05</sup>** Musik dient Rechtsextremen nicht nur zur bloßen Unterhaltung, sie ist auch Mittel für die politische Nachwuchsarbeit. Immer wieder berichten Aussteiger/innen aus der Szene, dass sie mit deren Inhalten und Ideologie zum ersten Mal über rechtsextreme Musik in Berührung kamen und – wie durch eine Art »Einstiegsdroge« – darüber letztendlich in die Szene abgerutscht sind. Die Erkenntnis, dass Musik zentraler Bestandteil im Leben von Jugendlichen ist und von ihnen viel häufiger konsumiert wird als die langweilige Polit-Propaganda, ist nicht neu und wird von Rechtsextremen gezielt genutzt. Inhalte werden durch eingängige Musikuntermalung viel leichter vermittelt und kommen oft moderner und zeitgemäßer daher. Die Texte richten sich oft direkt an Jugendliche und knüpfen gezielt an ihre unterschiedlichen Gefühlslagen an. Sie sollen sich mit den rechtsextremen Inhalten identifizieren. »Komm reih' Dich ein – die Straße frei. Schließ Dich uns an – komm sei dabei. Kamerad, reich mir Deine Hand. Nationaler Widerstand!«**<sup>06</sup>** Das Gefährliche an rechtsextremer Musik ist, dass sie zur Ausbreitung entsprechender Orientierungen und zur Herausbildung von Identitäten beiträgt, vor allem bei Jugendlichen. Diese wich-

**<sup>05</sup>** Ian Stuart Donaldson, Sänger der Rechtsrockband »Screwdriver« in einem Fernsehintervirew. Zitiert nach: Röpke, Andrea und Speit, Andreas (Hrsg.): Braune Kameradschaften. Die militanten Neonazis im Schatten der NPD, Berlin 2005, S.171

**<sup>06</sup>** Passage aus dem Song »Straße frei« der CD »Totale Kontrolle« (2003) der rechtsextremen Band »Spreegeschwader«.

tige Funktion der Musik nutzen nicht nur rechtsextreme Bands, sondern auch entsprechende Parteien. Sowohl die NPD als auch die DVU haben in vergangenen Wahlkämpfen mit sogenannten Schulhof-CDs versucht, Erst- und Jungwähler/innen anzusprechen.  $\angle$  In der Vergangenheit kam es aber auch immer wieder vor, dass rechtsextreme Täter/innen vor ihren brutalen Übergriffen durch solche Musik aufgestachelt und in ihren Tatplänen bestärkt wurden. In der Öffentlichkeit wird deshalb nicht selten über rechtsextreme Musik als »der Sound zu Mord und Totschlag«**07** berichtet. Es ist darum besonders wichtig, Rechtsextremen klar zu machen, dass ihre Musik nicht geduldet wird und ihnen klare Grenzen aufgezeigt werden.

# **Über das Gelingen oder Scheitern rechtsextremer Raumgreifungsstrategien wird vor allem in den SOZIALRAUMEN, D.H. IN DEN<br>JEWEILIGEN BEZIRKEN,<br>ENTSCHIEDEN ® &**

### **Hinweise zum Umgang mit rechtsextremer Musik**

Zunächst hat rechtsextreme Musik eine juristische Dimension. Wenn verbotene Lieder abgespielt werden – das wird in der Regel durch die Texte deutlich, etwa wenn zu Gewalt gegen Andersdenkende aufgerufen oder der Nationalsozialismus verherrlicht wird – empfiehlt es sich, die Polizei zu verständigen. Das kann – zumal im Wiederholungsfall – für die Täter/innen nicht unerhebliche Strafen nach sich ziehen und schränkt ihren Handlungsspielraum ggf. deutlich ein. Auch wenn die Anzeige »nur« zu einem Einsatz wegen Ruhestörung führt, zeigt das den Täter / innen deutlich, dass es Menschen gibt, die ihre Ansichten nicht tolerieren. Nach solchen Vorfällen sollte zudem die örtliche Registerstelle zur Erfassung rechtsextremer Aktivitäten informiert werden. Selbstverständlich können solche Anzeigen auch anonym bei der Polizei gemacht werden.  $\sqrt{\phantom{a}}$ Natürlich gibt es, wie schon gesagt, unterschiedliche Situationen, in denen Sie mit rechtsextremer Musik konfrontiert werden können. Wichtig ist zu wissen: Egal wo Rechtsextreme ihre verbotenen Lieder spielen, sobald mehr als drei Personen diese hören können, ist aus juristischer Sicht eine Öffentlichkeit hergestellt worden. Laute Musik mit verbotenen Inhalten in der Wohnung oder im Auto zu hören gilt dann als Straftat. Wurde an der Schule Ihres Kindes die »Schulhof-CD« der NPD verteilt, sollten Sie Kontakt zur Schulleitung oder dem zuständigen Lehrpersonal aufnehmen. Wirken Sie darauf hin, dass die Schule bei Verteilaktionen auf dem Schulgelände von ihrem Hausrecht Gebrauch macht. Das Unterbinden der Verteilaktion durch Verbote sollte vor allem ge-

**<sup>07</sup>** Netz gegen Nazis. »Rechtsextreme Musik – Der Sound zu Mord und Totschlag«.2008. In: www.netz-gegen-nazis.de/artikel/rechtsextreme-musik-der-sound-zu-mord-und-totschlag, abgerufen: 14.10.2010

**<sup>08</sup>** Bianca Klose, in: Ladenschluss Jetzt! Kommunale Handlungsstrategien im Umgang mit rechtsextremer Infrastruktur, VDK e.V. und MBR (Hrsg.), Berlin 2010, S.2

genüber den Schüler/innen inhaltlich begründet werden. Bei Verteilaktionen, die nicht auf dem Schulgelände stattfinden, sollten Lehrer/innen darüber hinaus Schüler/innen ermutigen, über die Aktion zu berichten und entsprechende Materialien zu übergeben. Eine weitergehende Auseinandersetzung an der Schule ist begrüßenswert und sollte Eltern, Lehrer/innen und Schüler/innen gleichermaßen miteinbeziehen. Auch ein Austausch mit anderen Schulen kann sinnvoll sein.**<sup>09</sup>**

### **Rechtsextreme Musik im Wohnumfeld**

Sollte sich herausstellen, dass der eigene Nachbar oder die eigene Nachbarin rechtsextreme Musik abspielen, sollten Sie sich dem Problem nicht alleine stellen, um nicht zur Zielscheibe möglicher Racheaktionen zu werden. Sinnvoll ist es in solchen Situationen, die anderen Hausbewohner/innen zu informieren, sich mit diesen zusammenzuschließen und auf ein allgemeines Klima des Hinsehens im Haus hinzuwirken. Die Gewissheit, nicht alleine dem Problem gegenüber zu stehen, motiviert die Anderen auch dazu, Verantwortung im eigenen Wohnumfeld zu übernehmen. Den rechtsextremen Mieter/die rechtsextreme Mieterin loszuwerden ist nicht einfach. Sollte diese/r aber regelmäßig negativ auffallen (z.B. durch laute Musik), können Sie sich gemeinsam mit den anderen Mieter/innen bei dem oder der Vermieter/in beschweren, dass der Hausfrieden dadurch nachhaltig gestört wird. Vor diesem Hintergrund sollten solche Beobachtungen auch immer dokumentiert werden, weil dann bei späteren Argumentationen konkrete Vorfälle angeführt werden können.

**09** Weitere Informationen zum Umgang an Schulen mit rechtsextremen Werbemitteln wie der Schulhof-CD befinden sich im Serviceteil.

**Im Rahmen der berlinweiten Kampagne »Jugend braucht Perspektiven! – Für die Schaffung eines nationalen Jugendzentrums« fanden zwischen 2003-2008 in mehreren Bezirken sechs rechtsextreme Aufmärsche statt.**

> 28 **29**

### **Wie reagiere ich auf rechtsextreme Sprüche und Symbole in meiner Gegenwart?**

Rechtsextreme Ansichten und Bekenntnisse sind nicht nur bei Demonstrationen oder politischen Aktionen von entsprechenden Organisationen anzutreffen. Auch im Alltag werden rechtsextreme Einstellungen offen zur Schau gestellt. Solche unangenehmen Begegnungen treffen eine/n häufig sehr unerwartet: Es sind z.B. die rassistischen Sprüche, die vom Nachbartisch in der Kneipe herüberkommen oder der Anblick des T-Shirts einer rechtsextremen Band oder Bekleidungsmarke bei einem Konzert, das die Person neben einem selbst trägt. Schnell schießt der Gedanke durch den Kopf: Wie soll ich mich jetzt verhalten? Oder soll ich die Sache einfach ignorieren?

### **Wahrnehmen**

Gehen Sie mit offenen Augen durch ihre Umwelt. Informieren Sie sich über rechtsextreme Symbole, Zeichen und Codes, um sie erkennen zu können. Nicht jedes rechtsextreme Bekenntnis ist sofort als solches lesbar. Viele werden codiert, um zwar Strafverfolgung und gesellschaftlicher Ächtung zu entgehen, aber gleichzeitig als Erkennungszeichen unter Gleichgesinnten zu dienen.

### **Deuten**

Versichern Sie sich zunächst, ob Sie die Situation richtig wahrgenommen und gedeutet haben. Haben Sie in einer lauten Geräuschkulisse vielleicht nur Satzfetzen gehört, die in einem ganz anderen Zusammenhang stehen? Ist das T-Shirt vielleicht nur eine Persiflage?

Können Sie eine falsche Wahrnehmung ausschließen, ist couragiertes Handeln gefragt. Bringen Sie sich dabei jedoch nicht in unkalkulierbare Gefahren.

### **Handeln**

- Machen Sie andere Menschen darauf aufmerksam, dass jemand seine rechtsextreme Gesinnung offen zur Schau stellt. Klären Sie Ihre Mitmenschen über Ihre Beobachtung auf.
- Gehen Sie zum Barpersonal, zur Security oder zum Kneipenbetreiber/zur Kneipenbetreiberin und sprechen Sie diese auf Ihre Beobachtungen an. Machen Sie deutlich, dass rassistische Sprüche oder Äußerungen, die Minderheiten verächtlich machen, nicht hinnehmbar sind. Protestieren Sie dagegen, dass Rechtsextreme durch die Zurschaustellung rechtsextremer Symbole oder entsprechender Bekleidung den öffentlichen Raum besetzen und potenzielle Opfer einschüchtern.
- Fordern Sie das Personal der Gaststätte auf, rechtsextreme Positionen, egal ob verbal oder durch Symbole geäußert, durch die Hausordnung zu unterbinden. Wenn Rechtsextreme ihre Gesinnung weiter zur Schau stellen, kann von den Betreiber/innen der Gaststätte ein Hausverbot durchgesetzt werden – auch dann, wenn die rechtsextremen Symbole und Bekleidungen nicht strafrechtlich relevant sind.
- Zwar werden in Lokalen und Konzerträumen die Regeln des / der Betreiber/in generell durch Hausordnungen oder Dienstanweisungen festgelegt. Da aber Gespräche, die von mehr als drei Personen mitgehört werden, als öffentlich gelten können,

haben rechtsextreme Aussagen in solchen Situationen mitunter sogar strafrechtliche Relevanz.**<sup>10</sup>**

- Beim Gespräch mit den Verantwortlichen der Örtlichkeit ist Unterstützung von mehreren Gästen hilfreich. Beschweren sich mehrere Gäste, wird Ihre Position gegenüber den Betreiber/innen und den Angestellten gestärkt. Lassen Sie sich nicht abwimmeln. Machen Sie deutlich, dass rechtsextreme Aussagen und diskriminierendes Verhalten keine Meinung unter vielen ist. Zeigen Sie, dass Ihnen die Unterbindung von Diskriminierung und Ächtung von Rechtsextremismus ein wichtiges Anliegen ist und Sie von den Verantwortlichen erwarten, dass sie Position beziehen und sofort handeln.
- Kommt es dort, wo Rechtsextreme anwesend sind, zum Disput, gilt es, sich beim Artikulieren des eigenen Unbehagens überlegt zu verhalten. Bleiben Sie bei einer verbalen Auseinandersetzung mit Rechtsextremen ruhig, aber selbstbewusst. Aus offen sichtbarer Nervosität ziehen Rechtsextreme den Schluss, sie seien Ihnen überlegen.
- Lassen Sie sich in Ihrem Bestreben nicht aus dem Konzept bringen und sich nicht die Rolle des Ausgrenzenden zuschieben. Denn wer Menschen aufgrund des Geschlechts, sexueller Orientierung, Religionszugehörigkeit oder Herkunft diskriminiert, befindet sich selbst außerhalb eines demokratischen Grundkonsenses.
- **10** Vgl. dazu § 86 StGB »Verbreiten von Propagandamitteln verfassungswidriger Organisationen« sowie § 86a StGB »Verwenden von Kennzeichen verfassungswidriger Organisationen«. Einen Überblick, welche Symbole und Gruppen verboten sind, bietet die Broschüre »Versteckspiel«, siehe Serviceteil.

DEMOKRATIE UND TO Auf der Demonstration gegen die rechtsextreme<br>Szene-Kneipe »Zum Henker« des »Bündnis für<br>Demokratie und Toleranz – gegen Fremdenfeindlichkeit<br>und Rassismus« im September 2009 bilden die **Bürgermeisterin von Treptow-Köpenick, Stadträt/innen und weitere Vertreter/innen der Kommunalpolitik die erste Reihe.**

R

Zum Henker ston Henker o,

- Lassen Sie sich nicht in die Verteidigerrolle drängen. Machen Sie sich klar, dass Rechtsextreme solche Auseinandersetzungen kennen und Ihr Auftreten wahrscheinlich nichts an ihrer Gesinnung ändern wird. Bleiben Sie konsequent, Sie müssen sich für Ihr zivilcouragiertes Handeln nicht rechtfertigen!
- Diskutieren Sie mit dem Wirt, der Security, dem Barpersonal über die rechtsextreme(n) und diskriminierende(n) Äußerung(en) und ihre Folgen – aber möglichst nicht mit den Rechtsextremen selbst. Diese wissen in der Regel genau, was ihre verbalen Aussagen oder die ihrer Kleidung bedeuten, und stimmen mit diesen überein.
- Viel wichtiger ist Ihre Wirkung auf die anwesenden Gäste, die so erfahren, dass rechtsextreme Meinungen nicht unwidersprochen bleiben dürfen. Eine gute Methode ist es aufzuzeigen, was rechtsextreme Äußerungen in letzter Konsequenz bedeuten. Auch ein humorvoller, ironischer Umgang kann die Anwesenden auf Ihre Seite ziehen.
- Wird in Ihrer Gegenwart ein Gast aufgrund des Geschlechts, sexueller Orientierung, Religionszugehörigkeit oder Herkunft beleidigt, beschimpft oder gar bedroht, gilt es erst recht aktiv zu werden. Denn für die Betroffenen ist das fehlende Eingreifen Dritter eine schmerzhafte Erfahrung, welche die alltägliche Angst vor ähnlichen Situationen enorm verstärken kann. Auch hier gilt: kühlen Kopf bewahren und versichern, ob der erste Eindruck stimmt. Warten Sie aber nicht, bis ein/e andere/r hilft. Je länger Sie zögern, desto schwieriger wird es einzugreifen.
- Nehmen Sie Blickkontakt zum Opfer auf. Das vermindert seine/ihre Angst.
- Sprechen Sie das Opfer direkt an: »Ich helfe Ihnen«.
- Machen Sie der Security und dem Barpersonal klar: Hier wird ein Gast beleidigt und/oder bedroht und sie sind verpflichtet, diesem zu helfen.
- Lassen Sie sich hier nicht beschwichtigen, sondern fordern Sie eine eindeutige Positionierung für den/die Beleidigte/n – auch dann, wenn der/die Täter/in eventuell Stammgast ist. Der Status des Stammgastes gibt niemandem das Recht, andere Menschen aufgrund des Geschlechts, sexueller Orientierung, Religionszugehörigkeit oder Herkunft zu beleidigen, beschimpfen oder gar zu bedrohen. Machen Sie das unmissverständlich deutlich.

# **Es ist unerlässlich, dass die zivilgesellschaftlich- demokratische Öffentlichkeit UND BESETZUNG DES öffentlichen Raumes durch REFENSIV BEGEGNET.** 11

**11** Bianca Klose, in: Ladenschluss Jetzt! Kommunale Handlungsstrategien im Umgang mit rechtsextremer Infrastruktur, VDK e.V. und MBR (Hrsg.), Berlin 2010, S. 2

# 03 **Serviceteil**

# **Kommentierte Literaturliste**

### **Wissens- und Lesenswertes über Rechtsextremismus, Rassismus und Antisemitismus**

**Ich möchte mich über Argumente gegen die wichtigsten rechtsextremen Positionen informieren** Wolfgang Benz, Berliner Professor für Geschichte an der Technischen Universität Berlin und Leiter des 1982 gegründeten Zentrums für Antisemitismusforschung, hat sich mit den wichtigsten Schlagwörtern und Begriffszusammenhängen rechtsextremer Propaganda auseinandergesetzt. Er bietet Argumente dagegen an: www.bpb.de / themen/KFXDV0,0,Argumente\_gegen\_rechtsextreme\_Vorurteile html

**Ich erkenne nicht immer alle Symbole und Zeichen von Rechtsextremen** Die von der Agentur für soziale Perspektiven e.V. herausgegebene Broschüre »Versteckspiel« mit angeschlossener Internetpräsentation zeigt die gängigen Codes, Symbole und Zeichen rechtsextremer Akteure: www.dasversteckspiel.de/ index.html

**Ich möchte mich ausführlich mit Rechtsextremismus, Rassismus und Antisemitismus auseinandersetzen** Das von der Wochenzeitung »Die Zeit« und der Amadeu Antonio Stiftung ins Leben gerufene Projekt »Netz gegen Nazis« bietet ein umfangreiches, ständig aktualisiertes Nachschlagewerk im Internet zu den Themen Rechtsextremismus, Rassismus und Antisemitismus an und zeigt, wie Sie dagegen aktiv werden können: www.netzgegen-nazis.de Zusammengefasst und gut aufbereitet wurden die Informationen auch in: Holger Kulick/ Toralf Staud (Hrsg.): »Das Buch gegen Nazis« Köln, Kiepenheuer & Witsch 2009.

### **Ich möchte mich ausführlich über die aktuellen Aktivitäten der extremen Rechten in Berlin informieren** Auf dem Blog »Berlin rechtsaußen« veröffentlichen Journalistinnen und Journalisten aktuelle Recherchen und Hintergründe über die extreme Rechte in Berlin: www.blog.schattenbericht.de Das Projekt »Auseinandersetzung mit Rechtsextremismus in kommunalen Gremien Berlins – Dokumentation und Analyse« informiert über Aktivitäten von Rechtsextremen in den kommunalen Gremien, analysiert ihre Vorgehensweisen und entwickelt demokratische Handlungsstrategien: www.bvv.vdk-berlin.de

### **Handeln gegen Rechtsextremismus, Rassismus und Antisemitismus**

### **An meiner Schule wurde die rechtsextreme »Schulhof**

**CD« verteilt** Zwei Publikationen setzen sich mit der »Schulhof-CD« auseinander, welche die NPD zur Gewinnung von Jung- und Erstwähler/innen vor Schulen verteilt: www.netz-gegen-nazis. de/files/Argumente\_gegen\_NPD\_CD.pdf und www.osz-gegenrechts.de/uploads/media/Argumente-gegen-NPD-CD\_2009\_01. pdf Allgemeine Handlungsempfehlungen zum Umgang mit rechtsextremen und rassistischen Vorfällen in der Schule gibt die Broschüre »Handeln gegen Rechtsextremismus an Berliner Schulen«, hrsg. von den Regionalen Arbeitsstellen für Bildung, Integration und Demokratie e.V. (RAA): www.osz-gegen-rechts. de/uploads/media/Handeln\_Internet\_01.pdf

### **In dem Jugendclub, in dem ich arbeite, kommen regelmä-SSig zwei junge Männer, die ich kürzlich auf einer rechtsextremen Demonstration gesehen habe, und quatschen mit**

**den anderen Jugendlichen** Die Handreichung der MBR mit dem Titel »Integrierte Handlungsstrategien zur Rechtsextremismusprävention und -intervention bei Jugendlichen« gibt detailliert Auskunft darüber, mit welchen rechtsextremen Inhalten und Strategien Jugendliche angeworben werden. Darüber hinaus werden sozialpädagogische Ansätze zur präventiven Arbeit mit rechtsextrem-orientierten Jugendlichen vorgestellt: www.mbrberlin.de//rcms\_repos/attach/MBR\_HR\_Jugendarbeit\_Web.pdf tach/MBR\_HR\_Jugendarbeit\_Web.pdf

**In meiner Nachbarschaft soll ein rechtsextremes Geschäft eröffnen** »Ladenschluss jetzt!« ist der Titel einer 20 seitigen Handreichung der Mobilen Beratung gegen Rechtsextremismus Berlin (MBR) zum Umgang mit rechtsextremen Szeneläden und Treffpunkten. Sie bietet für Gewerbemietverträge Klauseln gegen rechtsextreme Wirtschaftsunternehmen an und richtet sich damit auch an Vermieter/innen: www.mbr-berlin.de/ rcms\_repos/attach/Ladenschluss\_Jetzt\_Web.pdf

IN MEINEM BETRIEB WURDE EINE ANGESTELLTE AUFGRUND IH**rer nicht-deutschen Herkunft angefeindet** Die Berliner Initiative »Handeln statt Wegsehen« hat verschiedene Hilfestellungen entwickelt, wie in Betrieben mit rechtsextremen, rassistischen und antisemitischen Positionen umgegangen werden kann. Für eine erste betriebsinterne Diskussion kann Ihnen der Text »Demokratische Werteorientierung in der Praxis – Kriterien für einen menschenrechts-orientierten Minimalkonsens« behilflich sein: www.handeln-statt-wegsehen.de/downloads/006\_ Demokratische Werteorientierung in der Praxis\_klein.pdf

**Ich organisiere oder besuche eine Veranstaltung, bei der zu erwarten ist, dass Rechtsextreme sich zu Wort melden und versuchen diese für sich zu vereinnahmen** »Wir lassen uns das Wort nicht nehmen! Empfehlungen zum Umgang mit rechtsextremen Besucher/innen bei Veranstaltungen« ist der Titel einer 12-seitigen Handreichung von der MBR, den Netzwerkstellen [moskito] aus Pankow und Licht-Blicke e.V. aus Lichtenberg sowie dem apabiz e.V.: www.mbr-berlin.de / rcms\_repos/attach/mbr\_handr\_wort\_2007.pdf

**Ich erlebe Diskriminierung auf dem FuSSballplatz und möchte mich über einen Umgang damit kundig machen** In der Broschüre »Dieses Spiel dauert länger als 90 Minuten« wird das Projekt »Antidiskriminierungsmaßnahmen im Berliner Amateurfußball« vorgestellt. Sie enthält sowohl die Neufassung der Sportanlagen-Nutzungsvorschriften (SPAN) als auch Musterstadionordnungen mit Blick auf Antidiskriminierung: www.mbr-berlin.de/rcms\_repos/attach/Fußballbroschüre.pdf

**Meine Tochter berichtet dass sie als »Jüdin« beschimpft wurde, weil sie ihren neuen MP3-Player einer Freundin gezeigt hat** Das Projekt »Antisemitismus im Kontext von Migration und Rassismus« (amira) des Vereins für Demokratische Kultur in Berlin e.V. (VDK) hat mehrere Publikationen zum pädagogischen Umgang mit Antisemitismus in der offenen Jugendarbeit veröffentlicht. www.amira-berlin.de/Material/Downloads

IN MEINEM SPORTVEREIN SIND IN JÜNGSTER ZEIT RECHTSEX**treme aktiv und wollen auch Vereinsämter übernehmen** Die Handreichung »Im Verein – gegen Vereinnahmung« von der Regionalen Arbeitsstelle für Bildung, Integration und Demokratie Mecklenburg-Vorpommern e.V. (RAA) gibt praktische Hinweise zum Umgang mit rechtsextremen Mitgliedern und enthält einen vereinsrechtlichen Leitfaden sowie Musterklauseln zum Vereinsausschluss: www.raa-mv.de/cms/index.php?&s\_id=33

## **Kontakt Projektadressen**

**Auswahl Berliner Anlauf- und Beratungsstellen zu den Themen Rechtsextremismus, Rassismus, Antisemitismus, Opferberatung und Antidiskriminierung**

Mobile Beratung gegen Rechtsextremismus Berlin – MBR c/o Verein für Demokratische Kultur in Berlin e.V. Erstkontaktstelle des Berliner Beratungsnetzwerks für Demokratieentwicklung gegen Rechtsextremismus **T** 030. 240 45 430 **m** info@mbr-berlin.de www.mbr-berlin.de

ReachOut – Opferberatung und Bildung gegen Rechtsextremismus, Rassismus und Antisemitismus / c/o ARIBA e.V. Erstkontaktstelle des Berliner Beratungsnetzwerks für Demokratieentwicklung gegen Rechtsextremismus **T** 030. 695 68 339 **M** info@reachoutberlin.de - www.reachoutberlin.de

**KRANTS Der Slogan »White Power« wird im Sinne von »weißer Vorherrschaft« oder »weißer Vormachtstellung« verwendet. »KKK« ist die Abkürzung einer militanten, rassistischen Organisation in den USA, dem »Ku-Klux-Klan«.**

40 **043** Antidiskriminierungsnetzwerk Berlin des Türkischen Bundes Berlin-Brandenburg – ADNB **T** 030. 613 053 28 **m** adnb@tbb-berlin.de www.adnb.de

Antifaschistisches Pressearchiv u. Bildungszentrum e.V. – Apabiz **T** 030. 611 62 49 **m** info@apabiz.de www.apabiz.de

Gays and Lesbians aus der Türkei e.V. – GLADT **T** 030. 265 566 33 **m** info@gladt.de www.gladt.de

LesMigraS c/o Antidiskriminierungs- und Antigewaltbereich der Lesbenberatung Berlin e.V. **T** 030. 219 150 90 **m** info@lesmigras.de www.lesmigras.de

### **Auswahl bezirklicher Akteure, an die Sie sich wenden können, um Informationen zu erhalten oder um selbst aktiv zu werden**

[moskito] Netzwerkstelle gegen Rechtsextremismus für Demokratie und Vielfalt / Pankower Register c/o [moskito] (Chroniken vergangener Jahre und weitere Meldestellen) **m** moskito@pfefferwerk.de www.pfefferwerk.de/moskito www.pankower-register.de

Koordinierungsstelle gegen Rechtsextremismus, Rassismus und Antisemitismus — OASE Pankow e.V. **m** gegenrechts@oase-berlin.org www.oase-berlin.org

Integrationsbeauftragte des Bezirks Pankow Karin Wüsten **m** karin.wuesten@ba-pankow.verwalt-berlin.de Stelle für politische Bildung und Beteiligung von Kindern und Jugendlichen / Jeanette Münch **m** jeanette.muench@ba-pankow.verwalt-berlin.de

### **Meldestellen des Register-Projekts um von Ihren eigenen Beobachtungen rechtsextremer Vorfälle zu berichten:**

**Alt-Pankow** VVN-BdA Pankow, Vereinigung der Verfolgten des Naziregimes – Bund der Antifaschistinnen und Antifaschisten Pankow c/o Unabhängiges Jugendzentrum Pankow (JUP) e.V. **M** bda-pankow@gmx.de - www.pankow.vvn-bda.de

**Prenzlauer Berg** Sonntags-Club e.V. (für Frauen und LesbischSchwulBiTranssexuelle Menschen) **m** beratung@sonntags-club.de www.sonntags-club.de

**WeiSSensee** Haus der Jugend – Bunte Kuh e.V. **m** buntekuh@t-online.de www.buntekuhverein.de

**KAROW** Stadtteilzentrum im Turm – Albatros e.V. **m** derturm@albatrosev.de

**Französisch Buchholz** Nachbarschaftszentrum Amtshaus Buchholz – Bürgerhaus e.V. **m** nachbarschaftszentrum@amtshaus-buchholz.de www.amtshaus-buchholz.de

**Buch** Frauenberatung »BerTa« – Albatros e.V. **m** frauen.buch@albatrosev.de 42

**Die Neuköllner Bezirksverordneten Sabine Knörr und Jutta Finger beim Beseitigen rechtsextremer Schmierereien im Rudower Blumenviertel, August 2009.**

**Urheberrechtliche Hinweise** ©Copyright 2010 Verein für Demokratische Kultur in Berlin – Initiative für urbane Demokratieentwicklung (VDK) e.V. **Disclaimer** Die Publikation dient nur zu Bildungs- und Informationszwecken, nicht der Beratung im Falle eines individuellen rechtlichen Anliegens und ersetzt keine juristische Beratung. Die Informationen wurden nach bestem Wissen und Gewissen recherchiert und formuliert. Wir geben allerdings keine Gewähr auf die Richtigkeit, Vollständigkeit und Aktualität der Inhalte; schon allein deshalb, weil sich rechtliche Grundlagen und Vorschriften jederzeit ändern können. Jede Berufung auf irgendeine der bereitgestellten Informationen erfolgt auf eigene Verantwortung des Nutzers/der Nutzerin. Eine Haftung von Autor/innen, Herausgebenden und Verlag im Zusammenhang mit jeglicher Nutzung dieser Publikation, insbesondere Personen-, Sach- und Vermögensschäden, die durch den Gebrauch dieser Informationen entstehen, ist ausgeschlossen. Diese Publikation enthält Links zu Webseiten Dritter, auf deren Inhalte wir keinen Einfluss haben. Deshalb können wir für diese fremden Inhalte auch keine Gewähr übernehmen. Für die Inhalte der angegebenen/verlinkten Seiten ist stets der jeweilige Anbieter oder Betreiber der Seiten verantwortlich. Entsprechende Seiten wurden zum Zeitpunkt der Verlinkung auf mögliche Rechtsverstöße überprüft. Rechtswidrige Inhalte waren zum Zeitpunkt der Verlinkung nicht erkennbar. Eine permanente inhaltliche Kontrolle der verlinkten Seiten ist jedoch ohne konkrete Anhaltspunkte einer Rechtsverletzung nicht zumutbar. Bei Bekanntwerden von Rechtsverletzungen werden wir entsprechende Links umgehend entfernen. **BILDNACHWEISE** Bilder S. 02, S. 06, S. 33 Theo Schneider; Bild S.16 Martin Sonnenburg, North East Antifascists; Bild S.19 Spiegel Online; Bilder S.13, S. 24, S. 29 Koordinierungsstelle Lichtenberg-Mitte; Bild S. 44 R. Knörr / Mit Dank für die Genehmigung zur Veröffentlichung. Alle Rechte bleiben bei den Fotograf/innen. Diese Publikation wurde gefördert im Rahmen des Bundesprogramms »VIELFALT TUT GUT. Jugend für Vielfalt, Toleranz und Demokratie« des Bundesministeriums für Familie, Senioren, Frauen und Jugend.

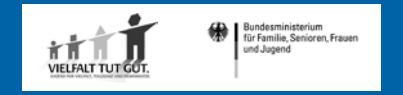

Der Taschenratgeber Aktiv gegen Rechtsextremismus in Pankow wurde erstellt unter Mitarbeit von: Mobile Beratung gegen Rechtsextremismus (MBR) in enger Kooperation mit den Koordinierungsstellen des Lokalen Aktionsplans Pankow, Integrationsbeauftragte des Bezirksamts Pankow und [moskito] Netzwerkstelle gegen Rechtsextremismus – für Demokratie und Vielfalt, sowie dem Pankower Register.

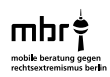

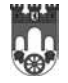

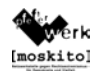

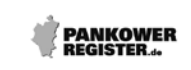